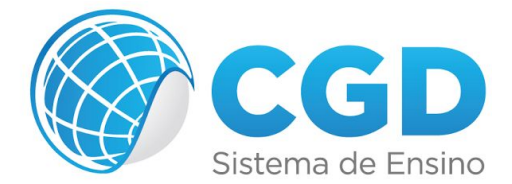

## **InDesign CS6**

- Lição 1 Trabalhando Com Objetos
- Lição 2 Textos
- Lição 3 Imagens
- Lição 4 Tabelas E Estilos
- Lição 5 Página-Mestre
- Lição 6 Biblioteca
- Lição 7 Sumário
- Lição 8 Projeto Jornal
- Lição 9 Finalizando Arquivos
- Lição 10 Projeto: A Criação De Um Tabloide
- Avaliação